## Programowanie mikrokontrolerów w języku wysokiego poziomu 1

(TS1F1008)

Politechnika Białostocka - Wydział Elektryczny Elektronika i telekomunikacja, sem. I, studia stacjonarne I stopniaRok akademicki 2023/2024

Wykład nr 3 (17.11.2023)

dr inż. Jarosław Forenc

### Plan wykładu nr 1

- $\mathcal{L}^{\text{max}}$ Pętla for
- T. ■ Operatory ++ i –
- **Contract** Pętle while i do..while
- **Contract**  Funkcje w języku C
	- $\Box$ ogólna struktura funkcji
	- $\Box$ argumenty i parametry funkcji
	- $\Box$ domyślne wartości parametrów funkcji
	- $\Box$ prototypy funkcji
	- $\Box$ typy funkcji
	- $\Box$ przekazywanie argumentów do funkcji przez wartość i przez wskaźnik
	- $\Box$ funkcje rekurencyjne

Programowanie mikrokontrolerów (TS1F1008), studia stacjonarne dr inż. Jarosław Forenc<br>Rok akademicki 2023/2024, Wykład nr 3 Rok akademicki 2023/2024, Wykład nr 3 $3/69$ 

### Język C - pętla for

 $\mathbb{R}^2$ Najczęściej stosowana postać pętli for

```
int i;
for (i = 0; i < 10; i = 10; i = 11)instrukcja;
```
- T. Instrukcja zostanie wykonana 10 razy (dla i = 0, 1, 2, … 9)
- Funkcje pełnione przez wyrażenia

**for (**inicjalizacja**;**test**;**aktualizacja**)instrukcja;**

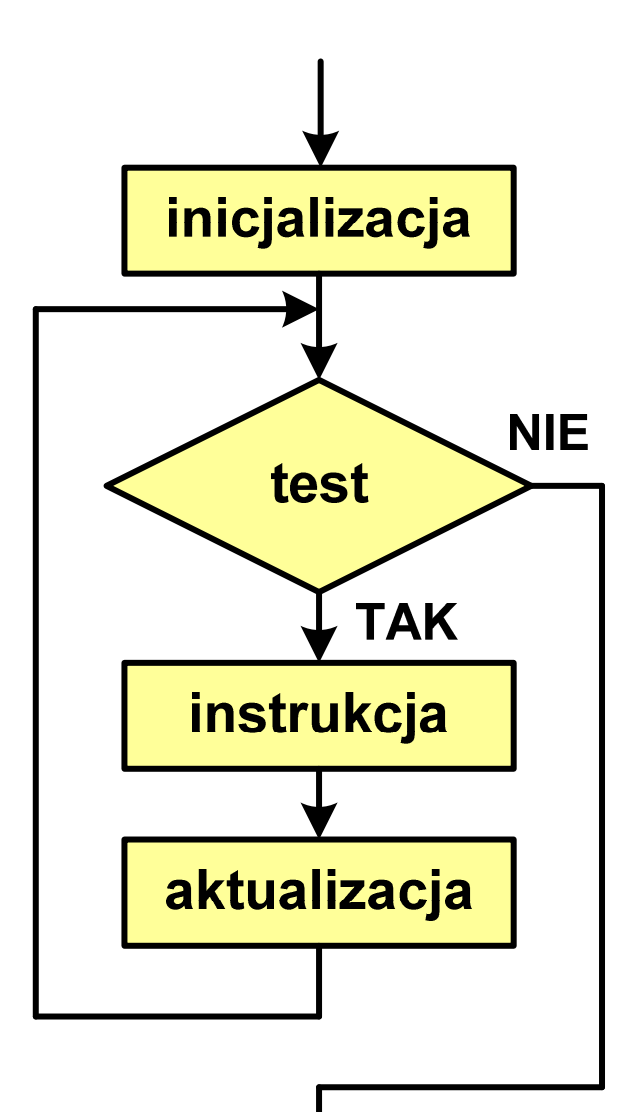

Programowanie mikrokontrolerów (TS1F1008), studia stacjonarne dr inż. Jarosław Forenc<br>Rok akademicki 2023/2024, Wykład nr 3 Rok akademicki 2023/2024, Wykład nr 3 $4/69$ 

#### Język C - pętla for (przykłady)

**for (i=0; i<10; i++) 0 1 2 3 4 5 6 7 8 9 printf("%d ",i);**

**for (i=0; i<10; i++) printf("%d ",i+1);**

**for (i=1; i<=10; i++) printf("%d ",i);**

**1 2 3 4 5 6 7 8 9 10**

**1 2 3 4 5 6 7 8 9 10**

Programowanie mikrokontrolerów (TS1F1008), studia stacjonarne dr inż. Jarosław Forenc<br>Rok akademicki 2023/2024, Wykład nr 3 Rok akademicki 2023/2024, Wykład nr 3 $5/69$ 

#### Język C - pętla for (przykłady)

**for (i=1; i<10; i=i+2) 1 3 5 7 9 printf("%d ",i);**

**for (i=10; i>0; i--) printf("%d ",i);**

**10 9 8 7 6 5 4 3 2 1**

**for (i=-9; i<=9; i=i+3) printf("%d ",i);**

**-9 -6 -3 0 3 6 9**

Programowanie mikrokontrolerów (TS1F1008), studia stacjonarne dr inż. Jarosław Forenc<br>Rok akademicki 2023/2024, Wykład nr 3 Rok akademicki 2023/2024, Wykład nr 3 $\frac{3}{6/69}$ 

### Język  $C$  - petla for (break, continue)

**College** W pętli for można stosować instrukcje skoku: break i continue

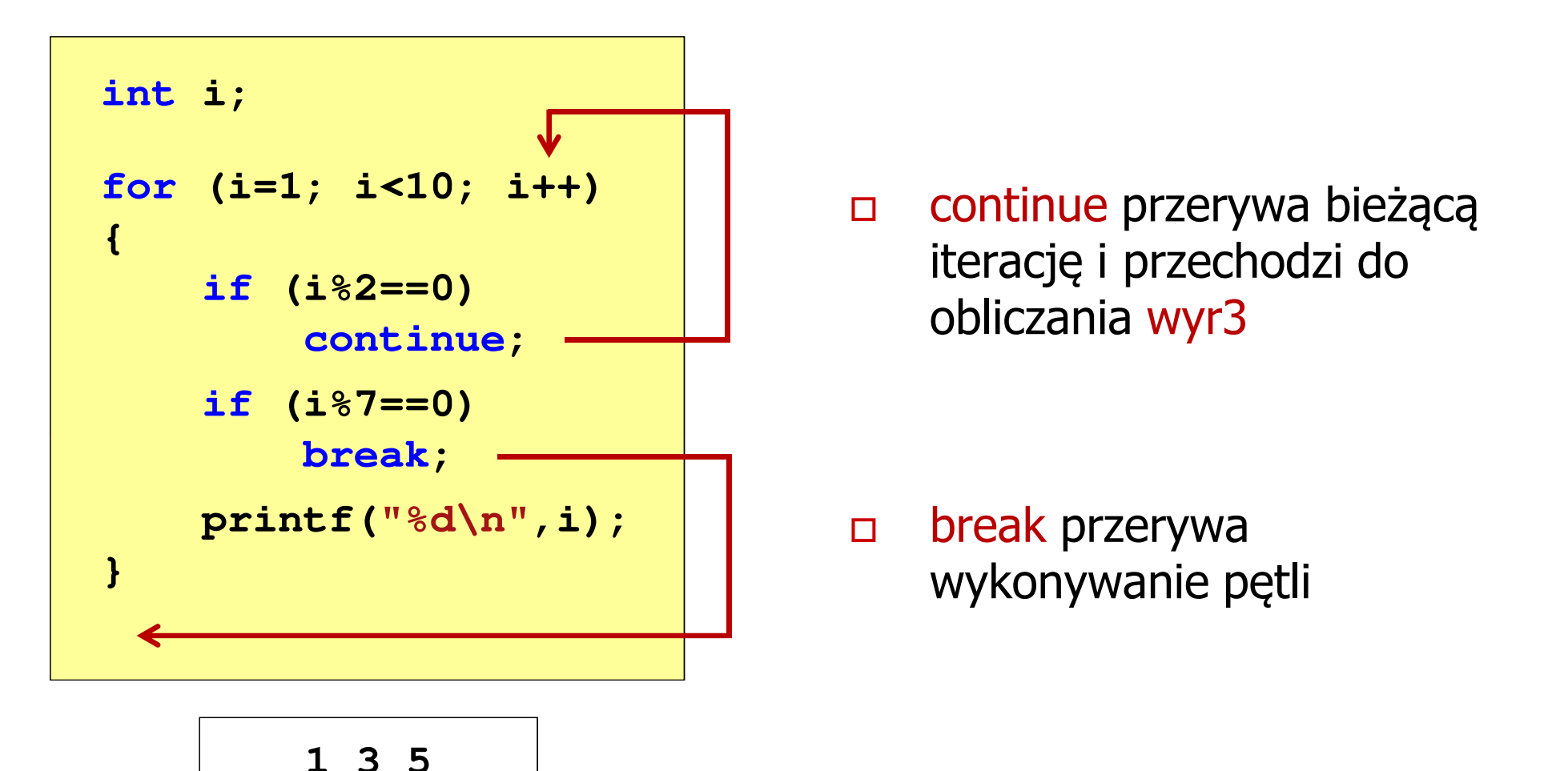

### Język C - pętla for (najczęstsze błędy)

 $\mathbb{R}^2$ Postawienie średnika na końcu pętli for

```
int i;
for (i=0; i<10; i++);
;printf("%d ",i);
```
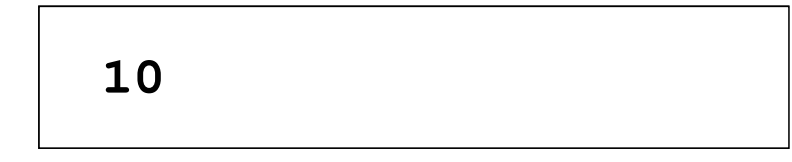

 $\mathcal{L}^{\text{max}}$ Przecinki zamiast średników pomiędzy wyrażeniami

```
int i;
for (i=0, i<10, i++)
   printf("%d ",i);, ,
```
Błąd kompilacji!

Programowanie mikrokontrolerów (TS1F1008), studia stacjonarne dr inż. Jarosław Forenc<br>Rok akademicki 2023/2024, Wykład nr 3 Rok akademicki 2023/2024, Wykład nr 3 $3^{3}$ 

### Język C - pętla for (najczęstsze błędy)

 $\mathbb{R}^2$ Błędny warunek - brak wykonania instrukcji

```
int i;
for (i=0; i>10; i++)
i=0; i>10printf("%d ",i);
```
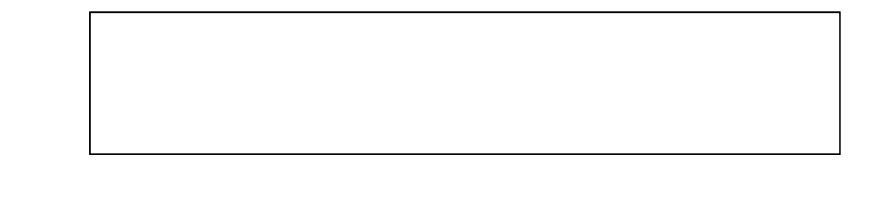

 $\mathcal{L}_{\mathcal{A}}$ Błędny warunek - pętla nieskończona

```
int i;
for (i=1; i>0; i++)
i=1; i>0; i++printf("%d ",i);
```
**1 2 3 4 5 6 7 8 9 ...**

Programowanie mikrokontrolerów (TS1F1008), studia stacjonarne dr inż. Jarosław Forenc<br>Rok akademicki 2023/2024, Wykład nr 3 Rok akademicki 2023/2024, Wykład nr 3 $\frac{3}{9/69}$ 

### Język C - pętla nieskończona

**for (wyr1; wyr2; wyr3)instrukcja;**

T. Wszystkie wyrażenia (wyr1, wyr2, wyr3) w pętli for są opcjonalne

**for ( ; ; )instrukcja;**

- pętla nieskończona

W przypadku braku wyr2 przyjmuje się, że jest ono prawdziwe

### Język C - zagnieżdżanie pętli for

 $\mathcal{L}_{\text{max}}$ Jako instrukcja w pętli for może występować kolejna pętla for

```
int i, j;
for (i=1; i<=3; i++) // p
ętla zewnętrzna

for (j=1; j<=2; j++) // p
ętla wewnętrznaprintf("i: %d j: %d\n",i,j);
```
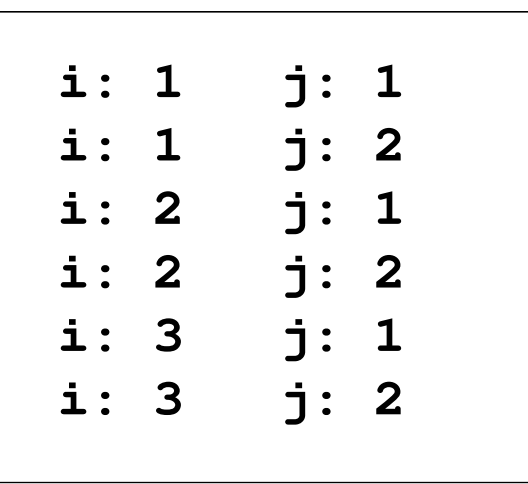

### Język C - operator inkrementacji (++)

- $\mathbb{R}^2$ ■ Jednoargumentowy operator + + zwiększa wartość zmiennej o 1 (nie wolno stosować go do wyrażeń)
- $\mathbb{R}^2$ ■ Operator ++ może występować jako przedrostek lub przyrostek

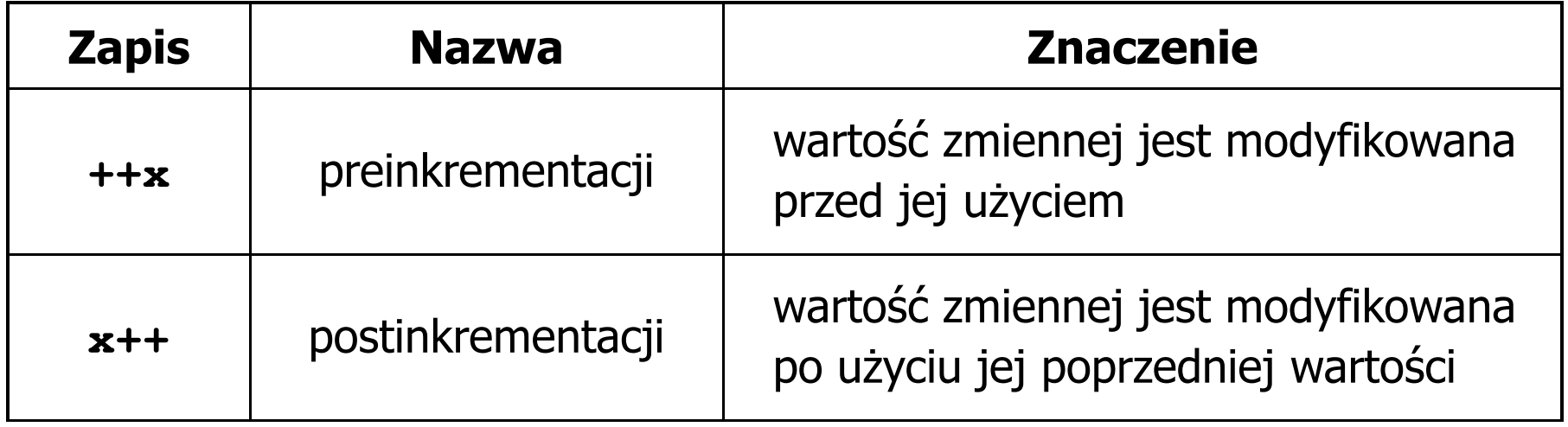

Programowanie mikrokontrolerów (TS1F1008), studia stacjonarne dr inż. Jarosław Forenc<br>Rok akademicki 2023/2024, Wykład nr 3 Rok akademicki 2023/2024, Wykład nr 3 $12/69$ 

### Język C - operator inkrementacji (++)

 $\mathcal{L}_{\mathcal{A}}$ Przykład

> **int x = 1, y;**  $y = 2 * + +x;$

$$
int x = 1, y;
$$
  

$$
y = 2 * x++;
$$

 $\mathbb{R}^2$ Kolejność operacji

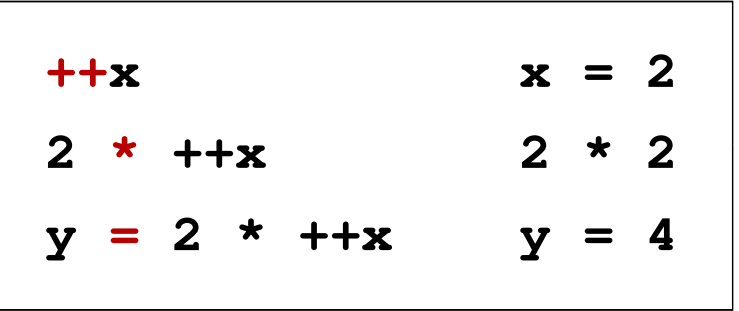

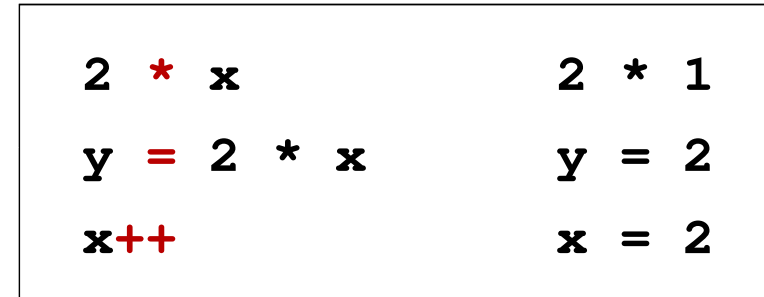

 $\mathbb{R}^2$ Wartości zmiennych

 $x = 2$  v

$$
4 \qquad \qquad \begin{array}{|c|c|c|c|c|}\n \hline\n x &=& 2 \qquad \quad y &=& 2\n \end{array}
$$

Programowanie mikrokontrolerów (TS1F1008), studia stacjonarne dr inż. Jarosław Forenc<br>Rok akademicki 2023/2024, Wykład nr 3 Rok akademicki 2023/2024, Wykład nr 3 $13/69$ 

### Język C - operator inkrementacji (++)

 $\mathbb{R}^2$ ■ Miejsce umieszczenia operatora ++ nie ma znaczenia w przypadku<br>inatwykaji twraz instrukcji typu:

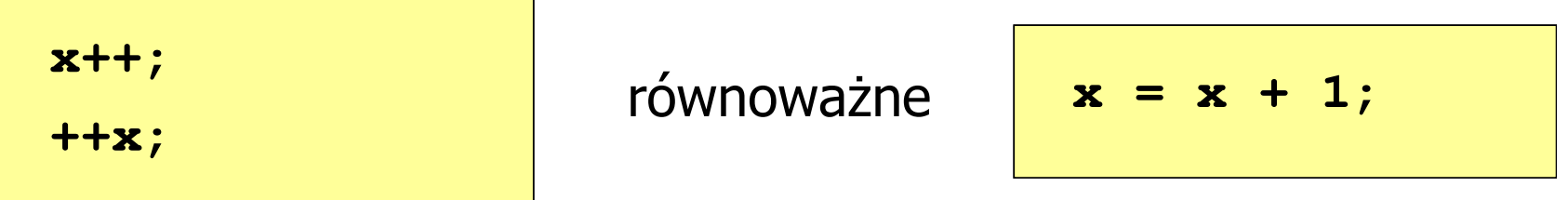

 $\mathbb{R}^2$ Nie należy stosować operatora  $++$  do zmiennych pojawiających się w wyrażeniu więcej niż jeden raz

```
x = x++;x = ++x;
```
 Zgodnie ze standardem języka C wynik powyższych instrukcji jest niezdefiniowany

### Język C - operator dekrementacji (--)

- $\mathbb{R}^2$  Jednoargumentowy operator -- zmniejsza wartość zmiennej o 1 (nie wolno stosować go do wyrażeń)
- $\mathbb{R}^2$ Operator -- może występować jako przedrostek lub przyrostek

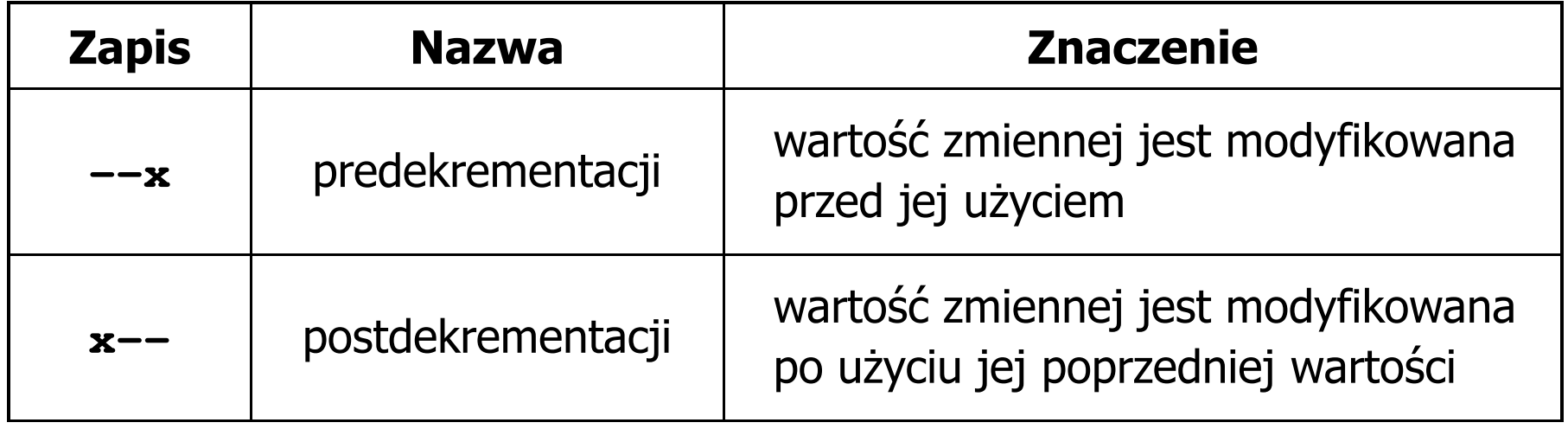

### Język C - priorytet operatorów ++ i --

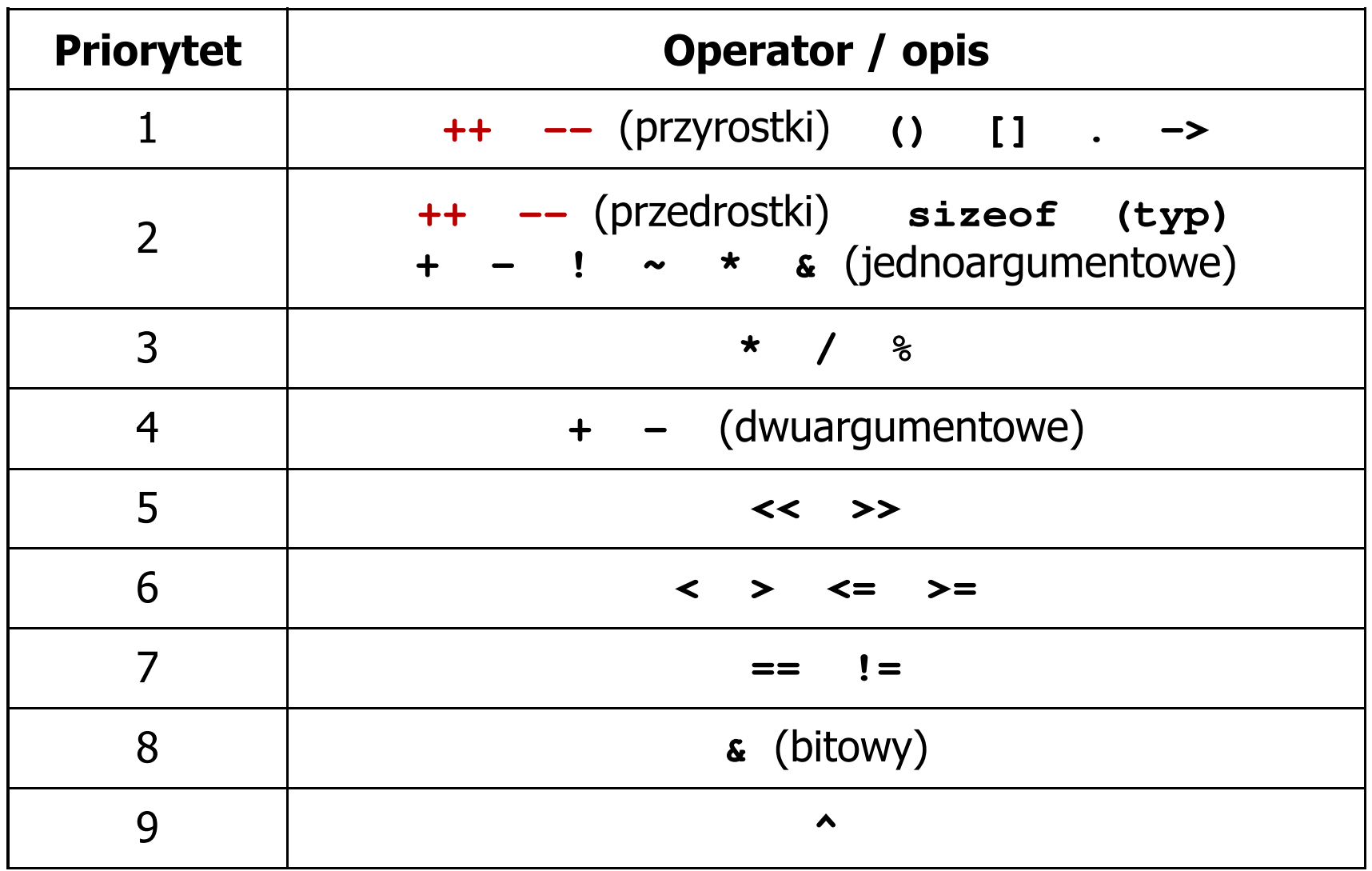

#### Przykład: pierwiastek kwadratowy

```
#include <stdio.h>
#include<math.h>Podaj liczbe: -3
                                   Blad! Liczba ujemna
int main(void)
{float x, y;
   printf("Podaj liczbe: ");scanf("%f",&x);if (x>=0)
    {Podaj liczbe: 3
                                   Pierwiastek liczby: 1.732051
       y = sqrt(x);
printf("Pierwiastek liczby: %f\n",y);}
elseprintf("Blad! Liczba ujemna\n");return 0;}
```
#### Przykład: pierwiastek kwadratowy (pętla while)

```
#include <stdio.h>
#include<math.h>int main(void)
{float x, y;
   printf("Podaj liczbe: ");scanf("%f",&x);while (x<0)
    {printf("Blad! Liczba ujemna\n\n");printf("Podaj liczbe: ");scanf("%f",&x);}
y = sqrt(x);
printf("Pierwiastek liczby: %f\n",y);return 0;}
```

```
Podaj liczbe: -3
Blad! Liczba ujemna
```

```
Podaj liczbe: -5
Blad! Liczba ujemna
```

```
Podaj liczbe: 3
Pierwiastek liczby: 1.732051
```
Programowanie mikrokontrolerów (TS1F1008), studia stacjonarne dr inż. Jarosław Forenc<br>Rok akademicki 2023/2024, Wykład nr 3 Rok akademicki 2023/2024, Wykład nr 3 $18/69$ 

#### Język C - pętla while

**while (wyra żenie)instrukcja;**

- $\mathbb{R}^2$  Wyrażenie w nawiasach:
	- $\Box$  prawdziwe - gdy jego wartość jest różna od zera
	- $\Box$  fałszywe gdy jego wartość jest równa zero
- $\mathbb{R}^2$  Jako wyrażenie najczęściej stosowane jest wyrażenie logiczne

 $\Box$  "dopóki wyrażenie w nawiasach jest prawdziwe wykonuj instrukcję"

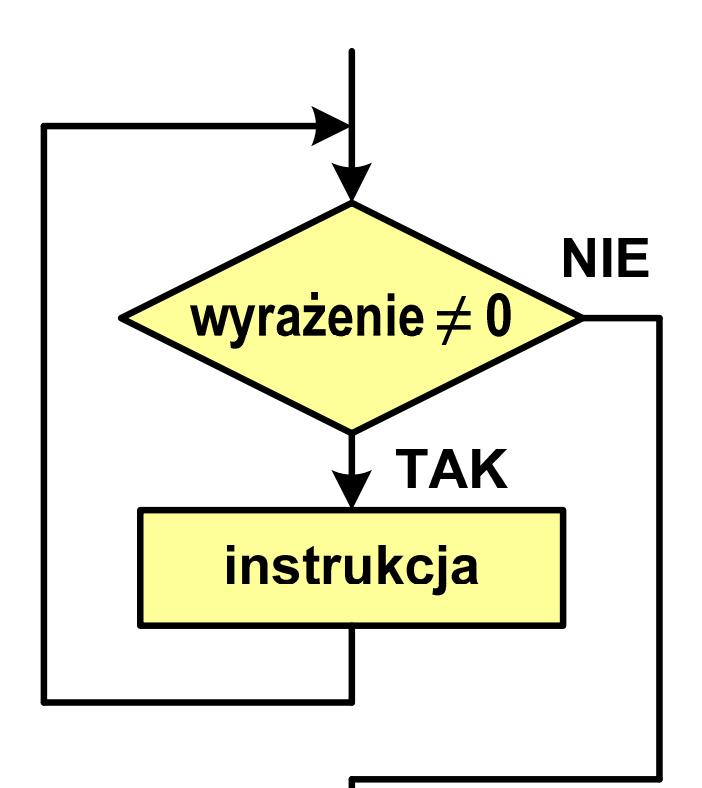

Programowanie mikrokontrolerów (TS1F1008), studia stacjonarne dr inż. Jarosław Forenc<br>Rok akademicki 2023/2024, Wykład nr 3 Rok akademicki 2023/2024, Wykład nr 3 $19/69$ 

```
Język C - pętla while
```

```
while (wyra
żenie)instrukcja;
```
 $\mathbb{R}^2$ Instrukcja:

- $\Box$ prosta - jedna instrukcja zakończona średnikiem
- $\Box$ złożona - jedna lub kilka instrukcji objętych nawiasami klamrowymi

```
int x = 10;
while (x>0)
    x = x - 1;
```

```
int x = 10;
while (x>0)
{printf("%d\n",x);x = x - 1;}
```
#### Przykład: suma liczb dodatnich

```
#include
```

```
int main(void)
```
**{**

**}**

```
int x, suma = 0;
```

```
printf("Podaj liczbe: ");scanf("%d",&x);
```

```
while(x>0){suma = suma + x;
    printf("Podaj liczbe: ");scanf("%d",&x);}
printf("Suma liczb: %d\n",suma);
```

```
return 0;
```
 **<stdio.h> Podaj liczbe: <sup>4</sup> Podaj liczbe: <sup>8</sup> Podaj liczbe: <sup>2</sup> Podaj liczbe: <sup>3</sup> Podaj liczbe: <sup>5</sup> Podaj liczbe: -2 Suma liczb: <sup>22</sup>**

```
Programowanie mikrokontrolerów (TS1F1008), studia stacjonarne dr inż. Jarosław Forenc<br>Rok akademicki 2023/2024, Wykład nr 3
Rok akademicki 2023/2024, Wykład nr 321/69
```

```
Język C - pętla while
```
 $\mathbb{R}^2$  Program pokazany na poprzednim slajdzie zawiera typowy schemat przetwarzania danych z wykorzystaniem pętli while

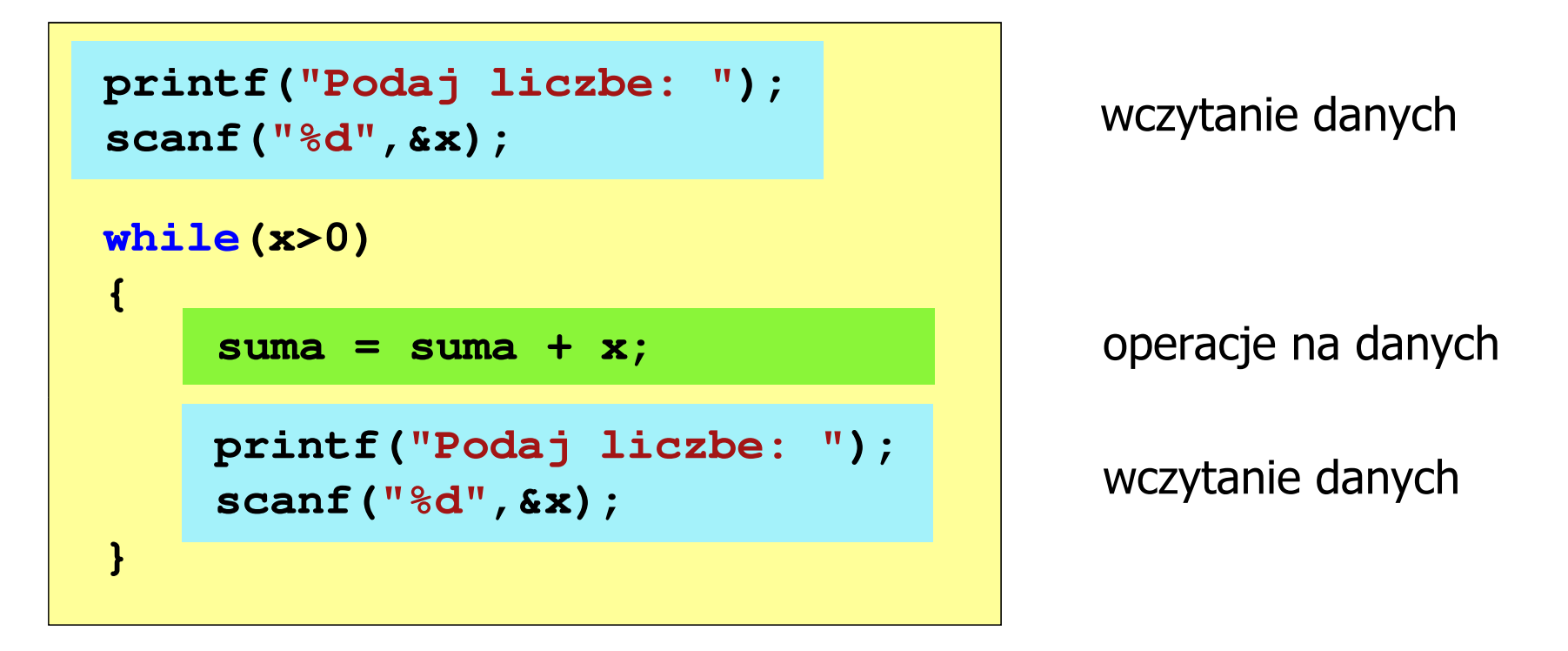

 $\mathbb{R}^2$ Dane mogą być wczytywane z klawiatury, pliku, itp. Programowanie mikrokontrolerów (TS1F1008), studia stacjonarne dr inż. Jarosław Forenc<br>Rok akademicki 2023/2024, Wykład nr 3 Rok akademicki 2023/2024, Wykład nr 3 $22/69$ 

### Język C - pętla while (break, continue)

**College** break i continue są to instrukcje skoku

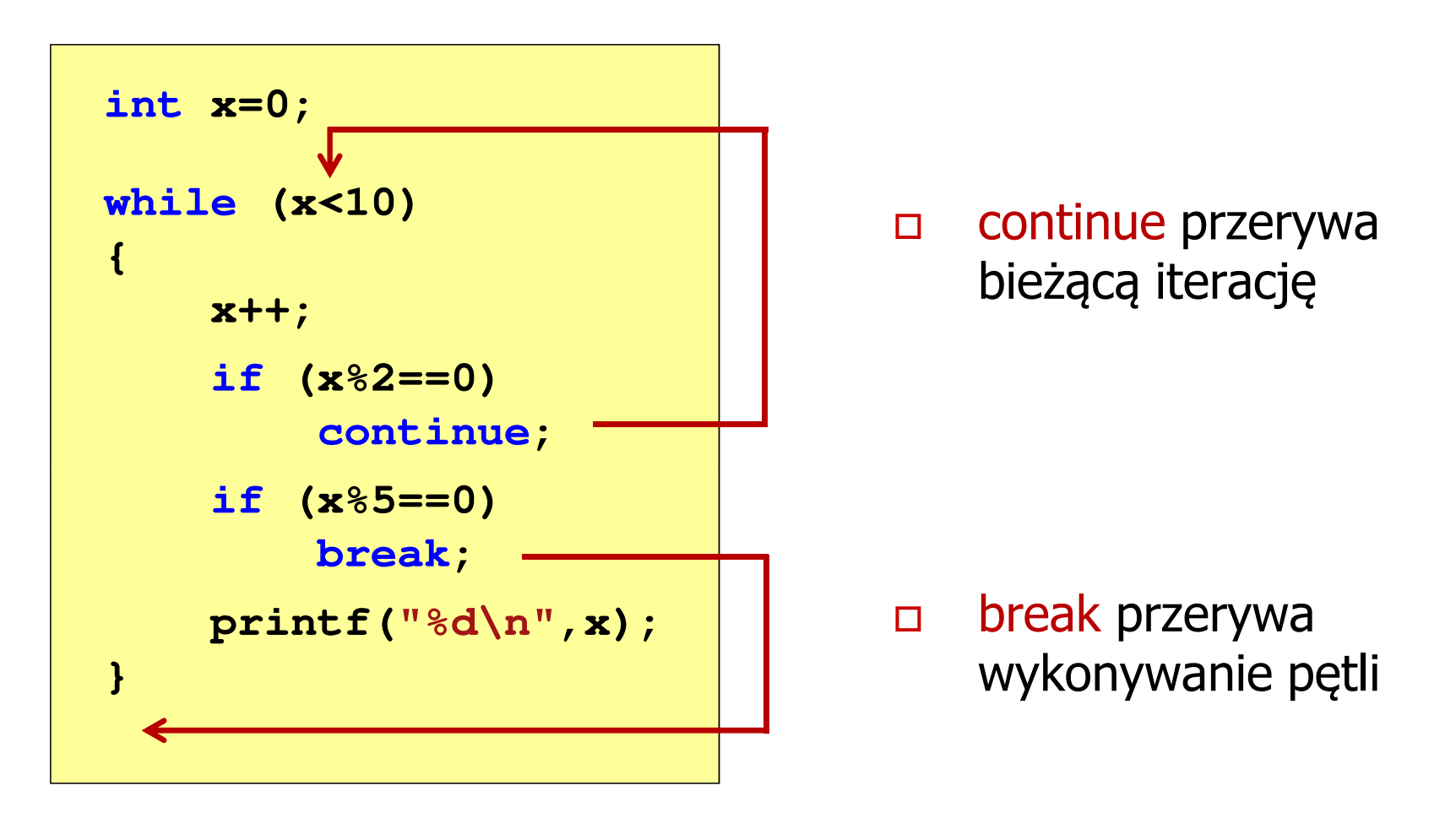

### Język C - pętla while (najczęstsze błędy)

 $\mathbb{R}^2$  Postawienie średnika po wyrażeniu w nawiasach powoduje powstanie pętli nieskończonej program zatrzymuje się na pętli

$$
int x = 10;
$$
  
while (x>0);  
printf("%d ", x--);

 $\mathbb{R}^2$  Brak aktualizacji zmiennej powoduje także powstanie pętli nieskończonej program wyświetla wielokrotnie tę samą wartość wnile (x>0);<br>printf("<br>ak aktualizacji<br>:skończonej – p<br>int x = 10;

$$
int x = 10;
$$
  
while (x>0)  
printf("%d ", x);

**x = 10; 10 10 <sup>10</sup> <sup>10</sup> <sup>10</sup> ...**

### Język C - pętla while (pętla nieskończona)

 $\mathbb{R}^2$  W pewnych sytuacjach celowo stosuje się pętlę nieskończoną (np. w mikrokontrolerach)

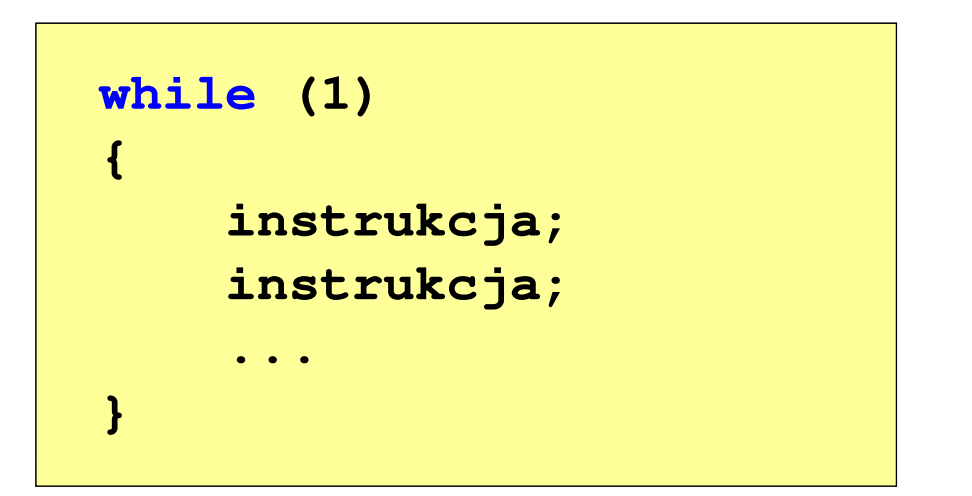

 $\mathbb{R}^2$  W układach mikroprocesorowych program działa aż do wyłączenia zasilania

Programowanie mikrokontrolerów (TS1F1008), studia stacjonarne dr inż. Jarosław Forenc<br>Rok akademicki 2023/2024, Wykład nr 3 Rok akademicki 2023/2024, Wykład nr 3 $25/69$ 

#### Język C - pętla do … while

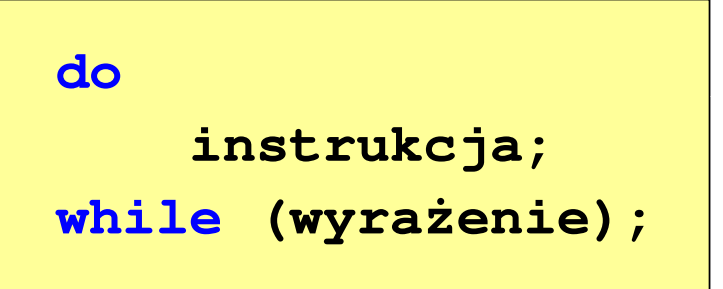

- $\mathbb{R}^2$  Wyrażenie w nawiasach:
	- $\Box$  prawdziwe - gdy jego wartość jest różna od zera
	- fałszywe gdy jego wartość  $\Box$ jest równa zero

 $\Box$ "wykonuj instrukcję dopóki wyrażenie w nawiasach jest prawdziwe"

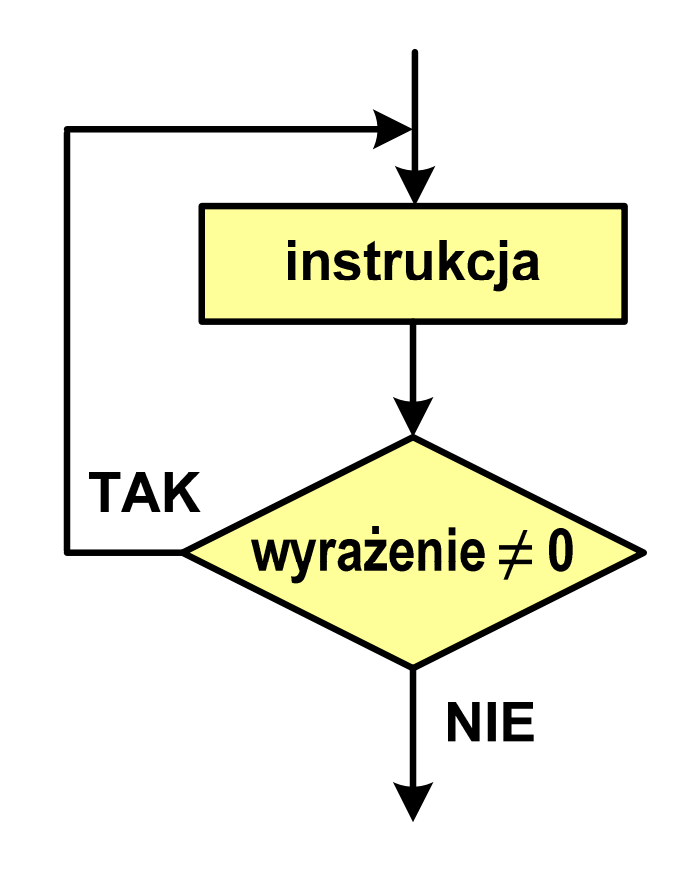

Programowanie mikrokontrolerów (TS1F1008), studia stacjonarne dr inż. Jarosław Forenc<br>26/69 Rok akademicki 2023/2024, Wykład nr 3 Rok akademicki 2023/2024, Wykład nr 3 $26/69$ 

П

#### Język C - pętla do … while

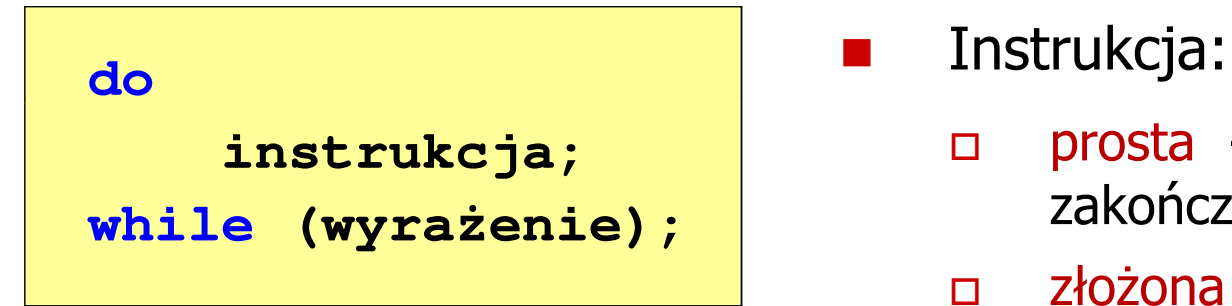

- $\Box$  prosta - jedna instrukcja zakończona średnikiem
- $\Box$  złożona - jedna lub kilka instrukcji objętych nawiasami klamrowymi

**int x = 10; do** $x = x - 1;$ **while (x>0);**

**int x = 10; do{printf("%d\n",x);x = x - 1; }while(x>0);**

### Język  $C$  - pętla do  $\ldots$  while (break, continue)

 $\mathcal{L}_{\rm{max}}$ break i continue są to instrukcje skoku

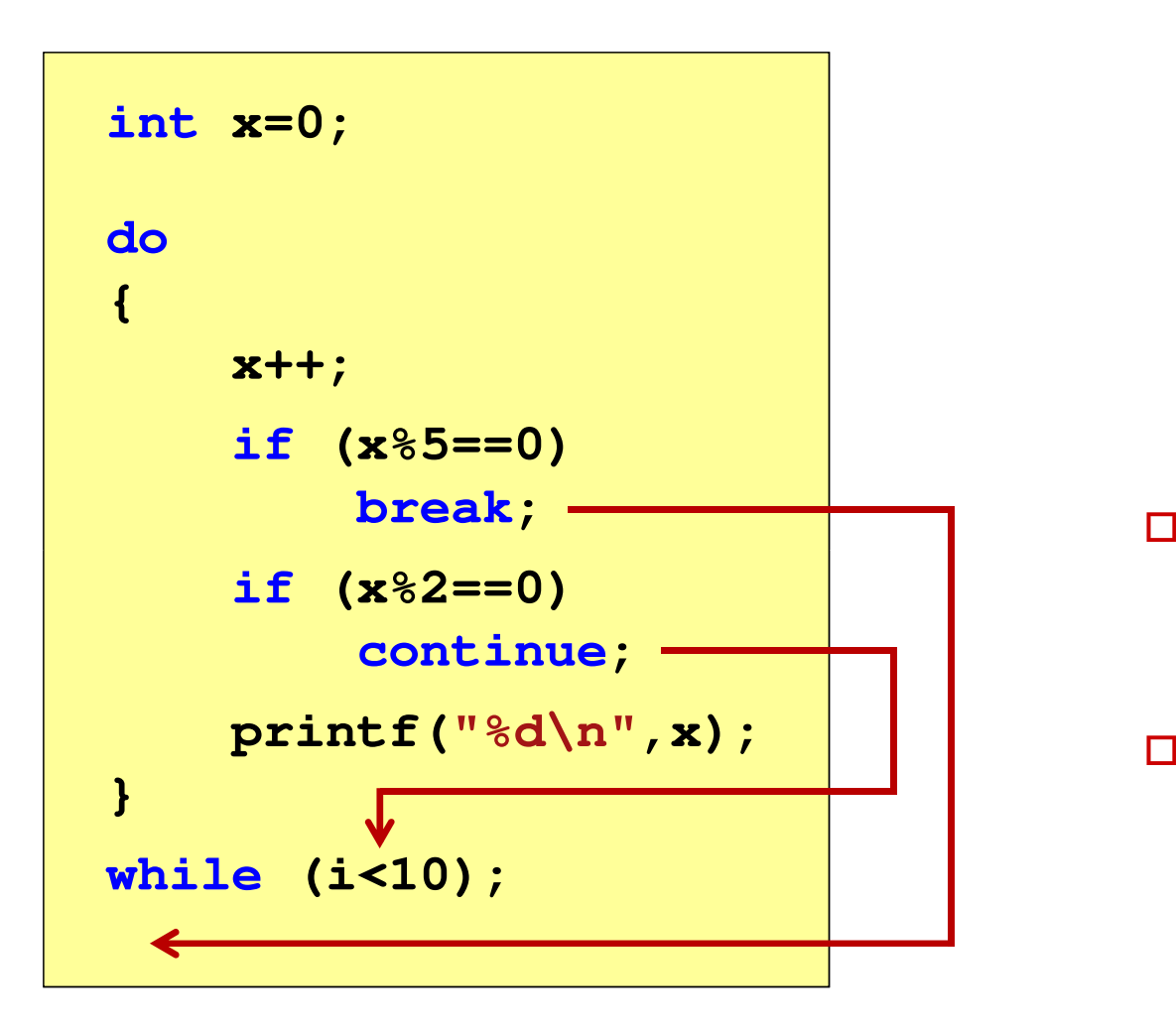

- break przerywa wykonywanie pętli
- $\Box$  continue przerywa bieżącą iterację

#### Przykład: suma liczb < 100

```
#include
```

```
int main(void)
```
**{**

**}**

```
int x, suma = 0;
```

```
do{printf("Podaj liczbe: ");scanf("%d",&x);
suma = suma + x;
```

```
}
while(suma<100);
```

```
printf("Suma liczb: %d\n",suma);
```

```
return 0;
```
 **<stdio.h> Podaj liczbe: <sup>34</sup> Podaj liczbe: <sup>9</sup> Podaj liczbe: <sup>26</sup> Podaj liczbe: -8 Podaj liczbe: <sup>67</sup> Suma liczb: <sup>128</sup>**

### Program w języku C

- $\mathbb{R}^2$  Program w języku C składa się z funkcji i zmiennych
	- $\Box$ funkcje zawierają instrukcje wykonujące operacje
	- $\Box$ zmienne przechowują wartości

```
#include <stdio.h> /* przek
ątna kwadratu */#include <math.h>
int main(void
){float a = 10.0f, d;
   d = a * sqrt(2.0f);printf("Bok = %g, przekatna = %g\n",a,d);
    return 0;
} Bok = 10, przekatna = 14.1421
```
### Program w języku C

- $\mathcal{O}(\mathcal{O}_\mathcal{O})$  Program w języku C składa się z funkcji i zmiennych
	- $\Box$ funkcje zawierają instrukcje wykonujące operacje
	- $\Box$ zmienne przechowują wartości

```
#include <stdio.h> /* przek
ątna kwadratu */#include <math.h>
int main(void
)int{{float a = 10.0f, d;
float a = 10.0f, d;
                                                     definicja funkcjid = a * sqrt(2.0f);printf("Bok = %g, przekatna = %g\n",a,d);
d = a * printf("Bok = %g, przekatna = %g\n",a,d);
      return 0;
return 0;
}}
```
### Program w języku C

- $\mathbb{R}^2$  Program w języku C składa się z funkcji i zmiennych
	- $\Box$ funkcje zawierają instrukcje wykonujące operacje
	- $\Box$ zmienne przechowują wartości

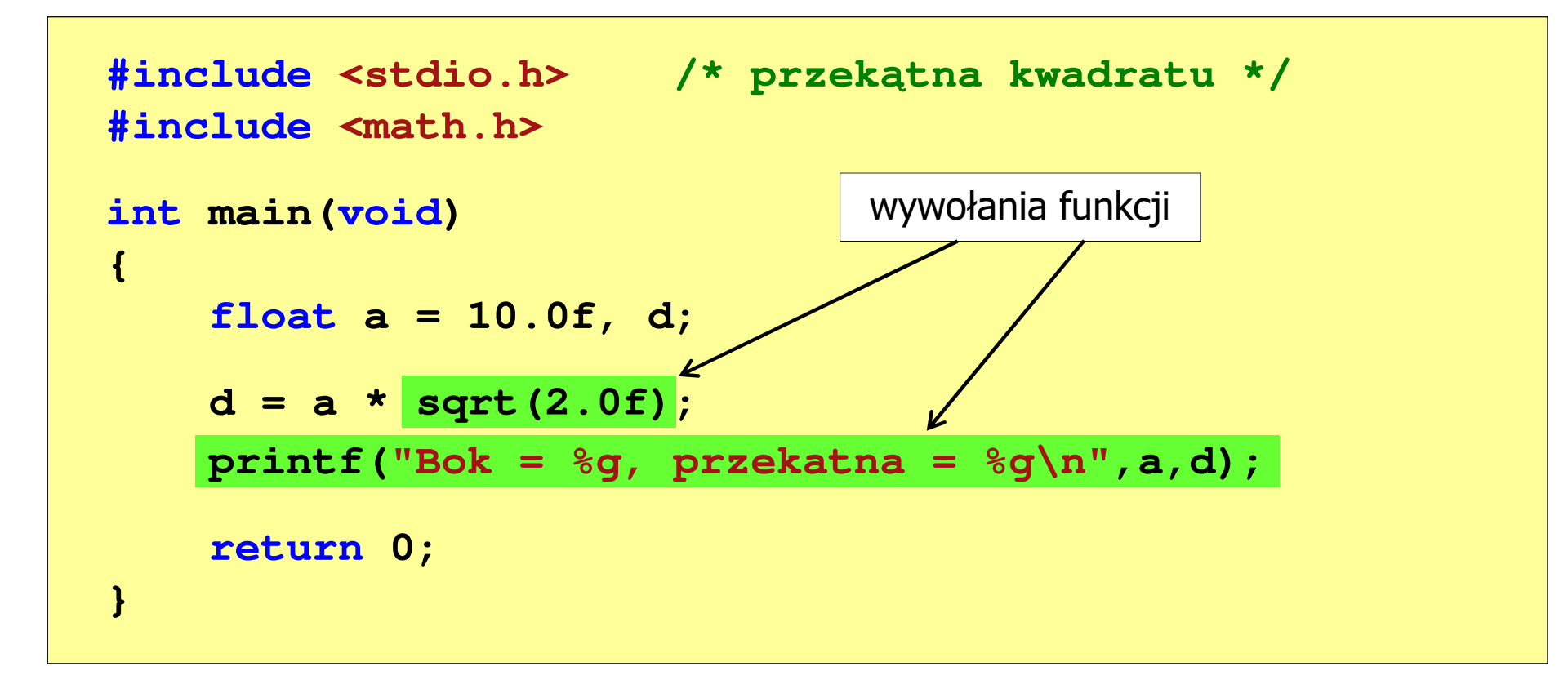

```
Programowanie mikrokontrolerów (TS1F1008), studia stacjonarne dr inż. Jarosław Forenc<br>Rok akademicki 2023/2024, Wykład nr 3
Rok akademicki 2023/2024, Wykład nr 332/69
```
### Funkcje w języku C

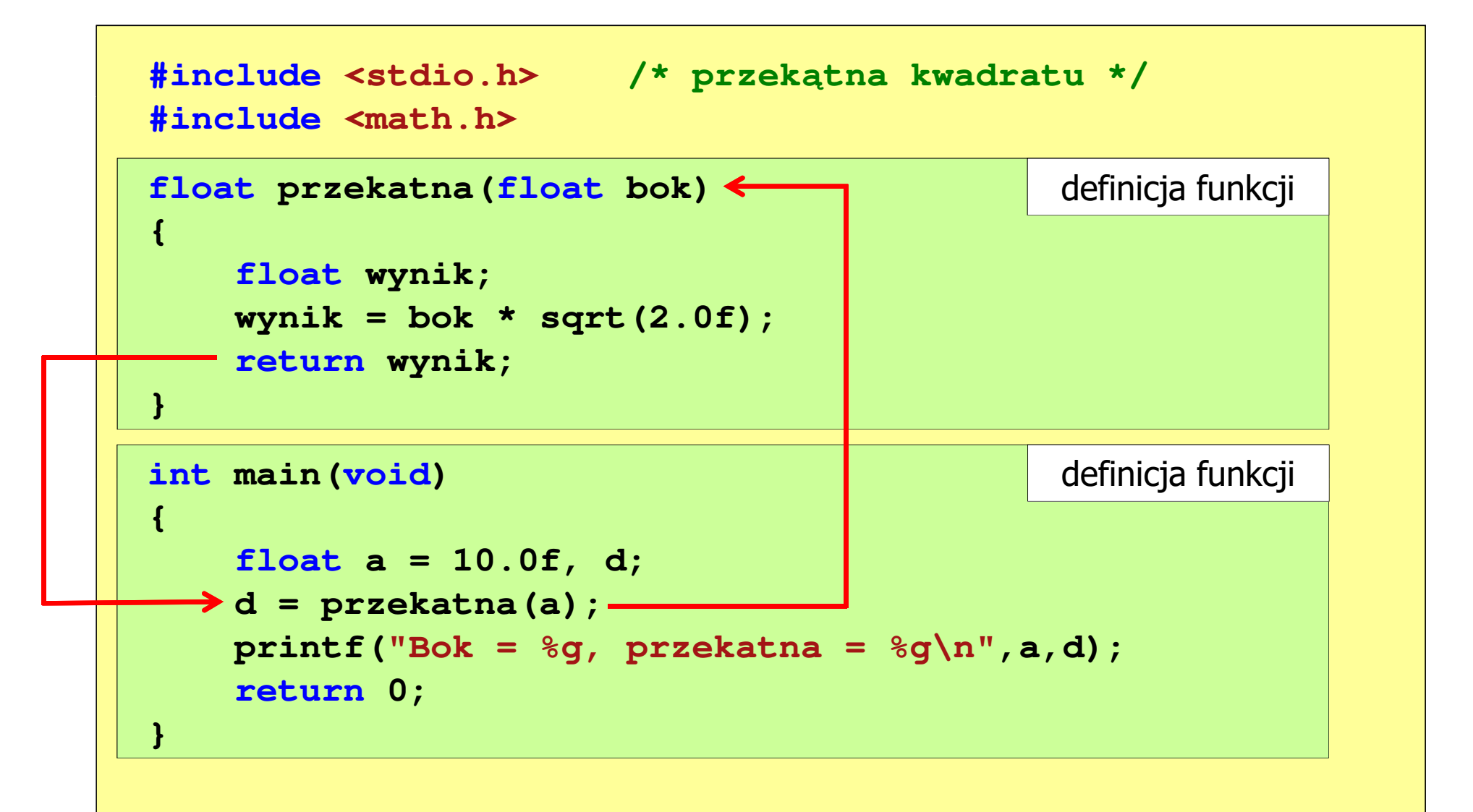

### Ogólna struktura funkcji w języku C

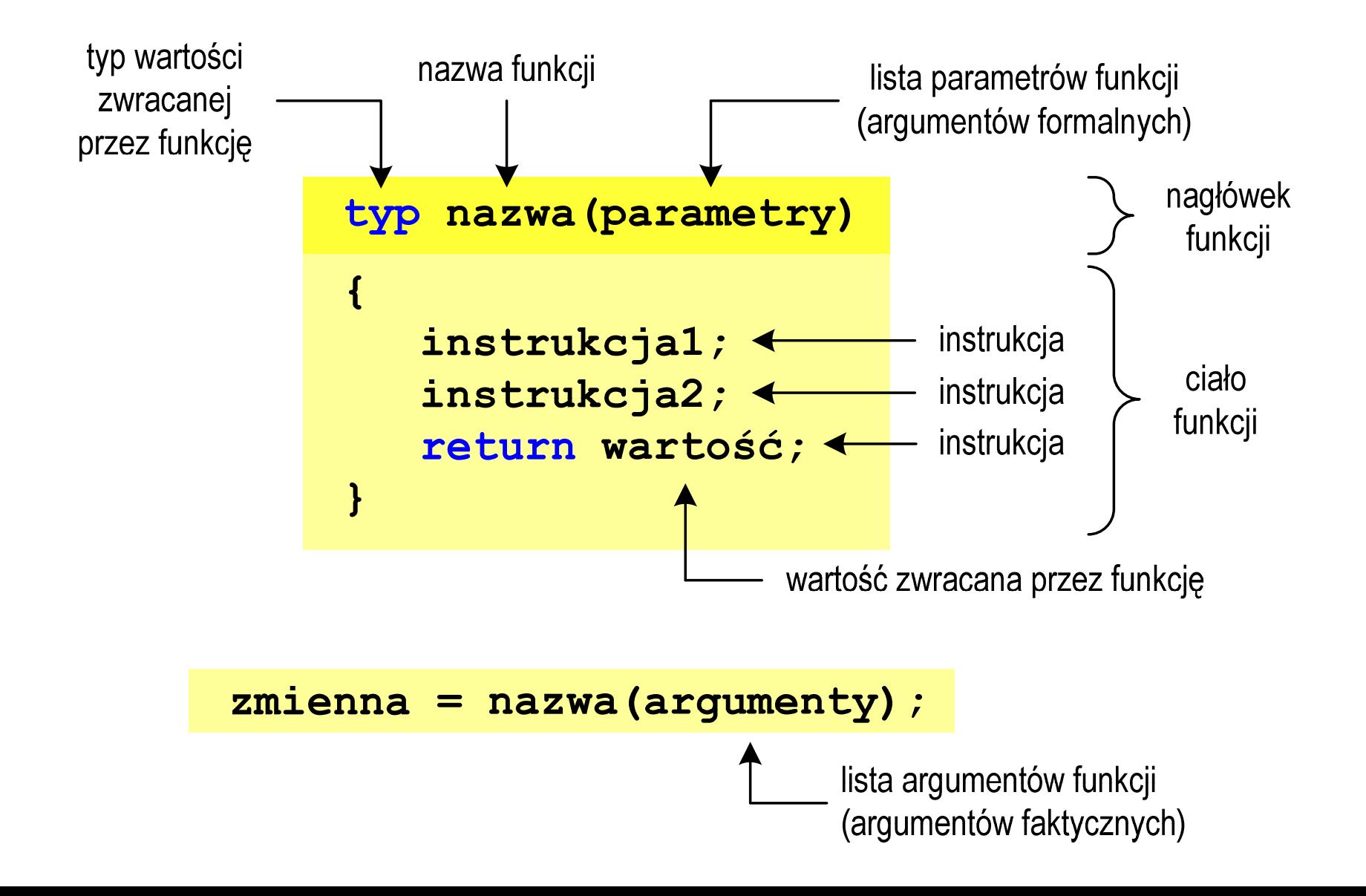

### Ogólna struktura funkcji w języku C

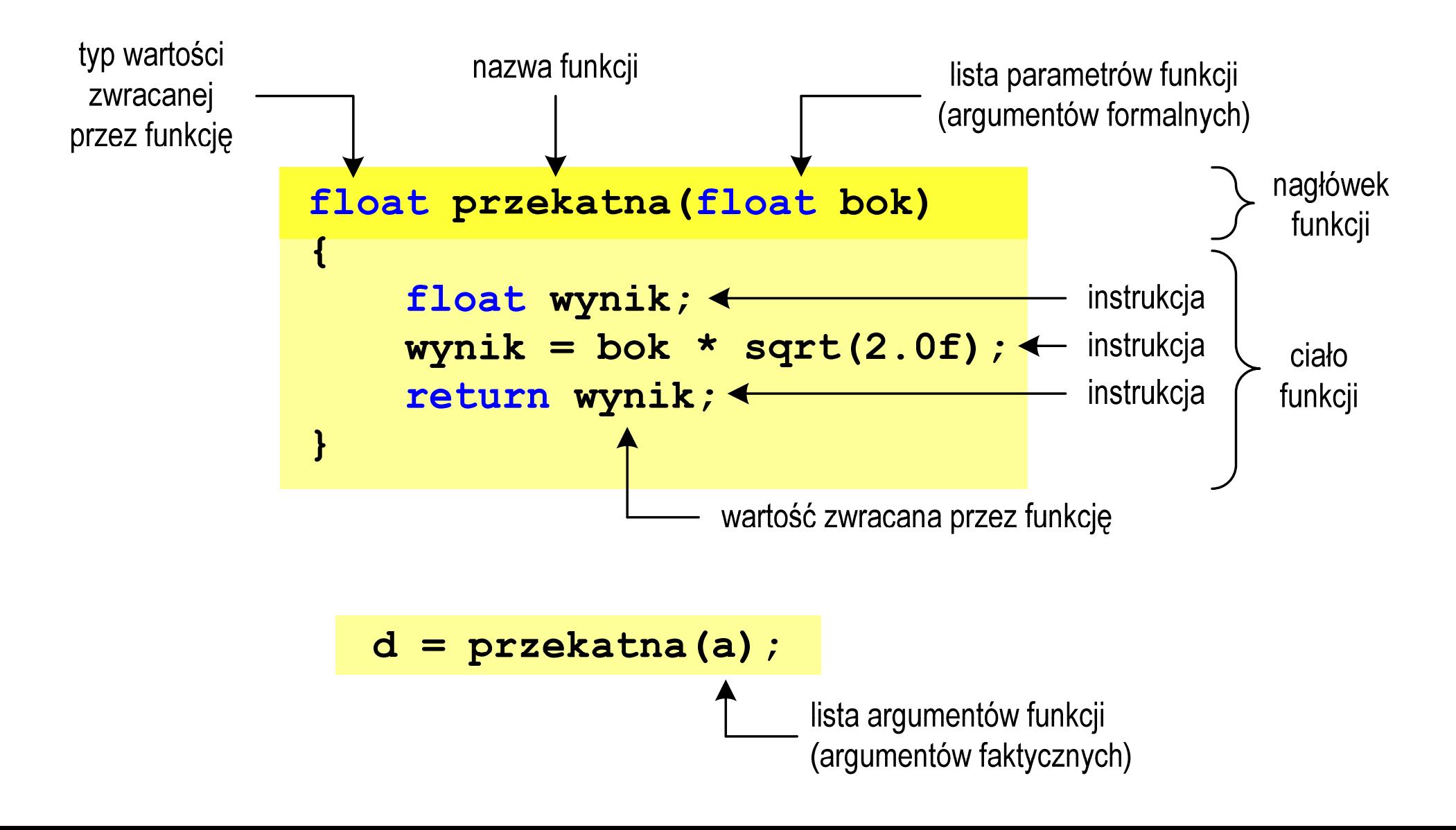

### Argumenty funkcji

 $\mathbb{R}^2$  Argumentami funkcji mogą być stałe liczbowe, zmienne, wyrażenia arytmetyczne, wywołania innych funkcji

```
d = przekatna(a);
```

```
d = przekatna(10);
```

```
d = przekatna(2*a+5);
```

```
d = przekatna(sqrt(a)+15);
```
 $\mathbb{R}^2$ Wywołanie funkcji może być argumentem innej funkcji

```
printf("Bok = %g, przekatna = %g\n",
                             a, przekatna(a));
```
### Parametry funkcji

 $\mathbb{R}^2$  Parametry funkcji traktowane są tak samo jak zmienne zadeklarowane w tej funkcji i zainicjalizowane wartościami argumentów wywołania

```
float przekatna(float bok)
{float wynik;
   wynik = bok * sqrt(2.0f);return wynik;
}
```
**Contract** Funkcję przekatna() można zapisać w prostszej postaci:

```
float przekatna(float bok)
{return bok * sqrt(2.0f);
}
```
### Parametry funkcji

- $\mathcal{L}_{\rm{max}}$  Jeśli funkcja ma kilka parametrów, to dla każdego z nich podaje się:
	- $\Box$ typ parametru
	- $\Box$ nazwę parametru
- $\mathcal{L}_{\text{max}}$ Parametry oddzielane są od siebie przecinkami

```
/* przekątna prostokąta */float przekatna(float a, float b)
{return sqrt(a*a+b*b);
}
```
### Parametry funkcji

 $\mathbb{R}^2$ W różnych funkcjach zmienne mogą mieć takie same nazwy

```
#include <stdio.h> /* przek
ątna prostokąta */#include <math.h>
float przekatna(float a, float b)
{return sqrt(a*a+b*b);
}int main(void)
{float a = 10.0f, b = 5.5f, d;
   d = przekatna(a,b);
printf("Przekatna prostokata = %g\n",d);
    return 0;
}
```
### Domyślne wartości parametrów funkcji

 $\mathbb{R}^2$ W definicji funkcji można jej parametrom nadać domyślne wartości

```
float przekatna(float a = 10, float b = 5.5f)
{return sqrt(a*a+b*b);
}
```
 W takim przypadku funkcję można wywołać z dwoma, jednym lub bez żadnych argumentów

**d = przekatna(a,b);**

**d = przekatna(a);**

**d = przekatna();**

**College**  Brakujące argumenty zostaną zastąpione wartościami domyślnymi

### Domyślne wartości parametrów funkcji

- $\mathbb{R}^2$ Nie wszystkie parametry muszą mieć podane domyślne wartości
- T. Wartości muszą być podawane od prawej strony listy parametrów

```
float przekatna(float a, float b = 5.5f)
{return sqrt(a*a+b*b);
}
```
 Powyższa funkcja może być wywołana z jednym lub dwoma argumentami

```
d = przekatna(a,b);
```

```
d = przekatna(a);
```
**College**  Domyślne wartości parametrów mogą być podane w deklaracji <mark>lub</mark> w definicji funkcji

### Wartość zwracana przez funkcję

 $\mathcal{L}(\mathcal{A})$  . Słowo kluczowe return może wystąpić w funkcji wiele razy

```
float ocena(int pkt)
{if (pkt>90) return 5.0f;
   if (pkt>80 && pkt<91) return 4.5f;
   if (pkt>70 && pkt<81) return 4.0f;
   if (pkt>60 && pkt<71) return 3.5f;
   if (pkt>50 && pkt<61) return 3.0f;
   if (pkt<51) return 2.0f;
}
```
91-100 pkt. 5,0 81-90 pkt.  $\rightarrow$  4,5  $71$ -80 pkt.  $\rightarrow$  4,0  $61$ -70 pkt.<br>F1.68 pHt.  $\rightarrow$  3.8  $\rightarrow$  3,5 51-60 pkt.  $\rightarrow$  3,0 0-50 pkt.  $\rightarrow$  2,0

 $\mathbb{R}^2$ Czy można zmienić kolejność definicji funkcji w kodzie programu?

```
#include <stdio.h> /* przek
ątna prostokąta */#include <math.h>
float przekatna(float a, float b)
float przekatna(floata, float 
 sqrt(a*a+b*b);}definicja funkcji
{return sqrt(a*a+b*b);
}int main(void)
intmain(void){return definicja funkcji
{{float a = 10.0f, b = 5.5f, d;
float a = 10.0f, b = 5.5f, d;
      d = przekatna(a,b);= przekatna(a,b);
printf("Przekatna prostokata = %g\n",d);

 prostokata = %g\n",d);return0;return 0;
}}
```
 $\mathbb{R}^2$ Czy można zmienić kolejność definicji funkcji w kodzie programu?

```
#include <stdio.h> /* przek
ątna prostokąta */#include <math.h>
int main(void)
{float a = 10.0f, b = 5.5f, d;
     d = przekatna(a,b);
printf("Przekatna prostokata = %g\n",d);
int main(void)<br>{<br>float a = 10.0f, b<br>d = przekatna(a,b);
                                definicja funkcji<br>
b = 5.5f, d;<br>
;<br>
prostokata = %g\n",d);
return 0;
return}}float przekatna(float a, float b)
float przekatna(float a, float b)
{return sqrt(a*a+b*b);
sqrt(a*a+b*b);}definicja funkcji
```
 $\mathbb{R}^2$ Czy można zmienić kolejność definicji funkcji w kodzie programu?

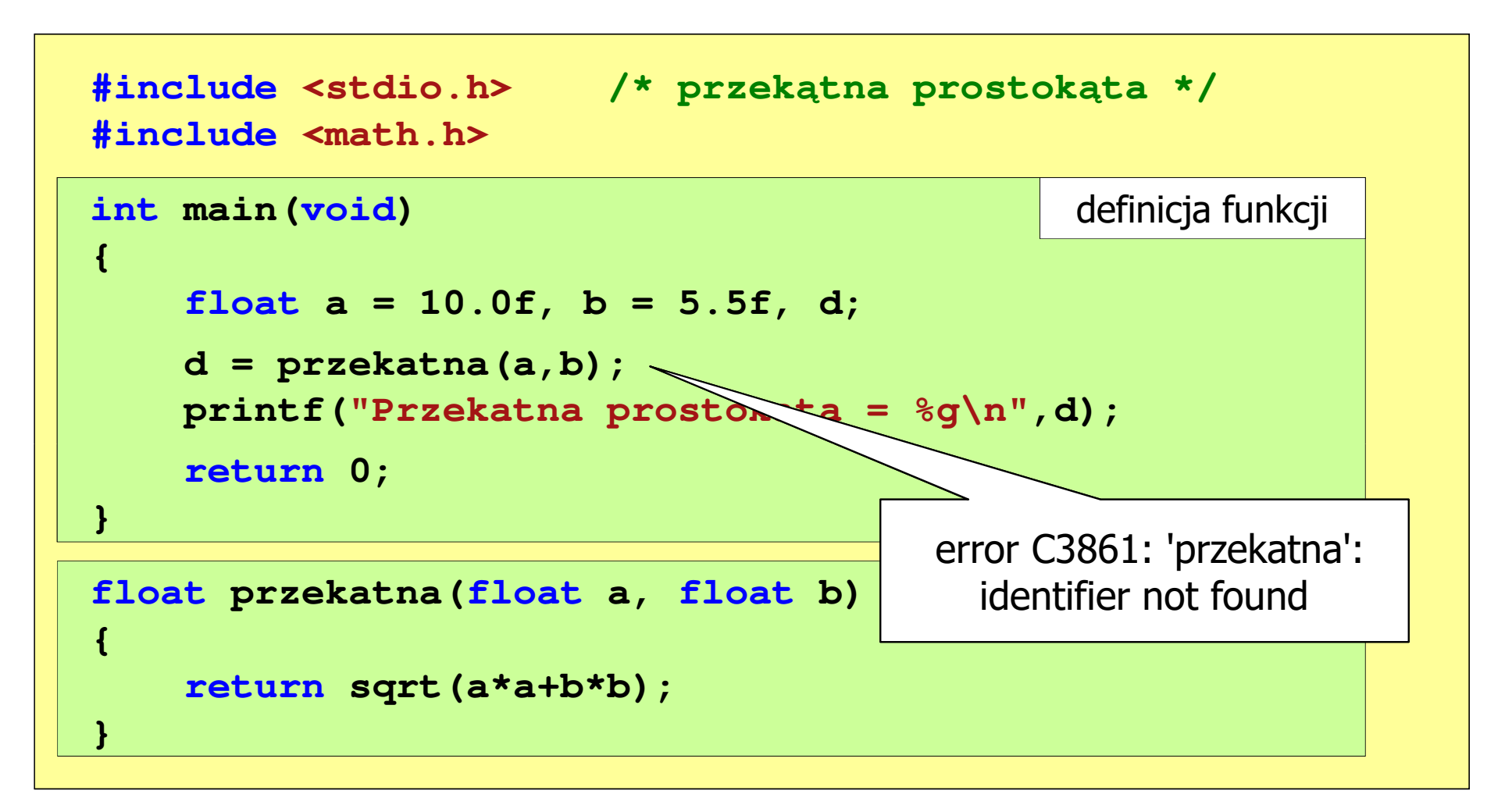

```
#include <stdio.h> /* przek
ątna prostokąta */#include<math.h>float przekatna(float a, float b);
float  a, float b); prototyp funkcji
int main(void)
int{{float a = 10.0f, b = 5.5f, d;
floata 10.0f, b 5.5f, d;przekatna(a,b);d = przekatna(a,b);
printf("Przekatna prostokata = %
g\n",d);d;<br>a = %g\n",d);<br>
return 0;
return}}float przekatna(float a, float b)
{return sqrt(a*a+b*b);
}definicja funkcji
```
 $\mathbb{R}^2$ Prototyp funkcji jest to jej nagłówek zakończony średnikiem

```
float przekatna(float a, float b);
```
- $\mathcal{L}^{\text{max}}$  Inne określenia prototypu funkcji:
	- $\Box$ deklaracja funkcji
	- $\Box$ zapowiedź funkcji
- Dzięki prototypowi kompilator sprawdza w wywołaniu funkcji:
	- nazwę funkcji $\Box$
	- $\Box$ liczbę i typ argumentów
	- $\Box$ typ zwracanej wartości
- $\mathbb{R}^2$ Nazwy parametrów nie mają znaczenia i mogą być pominięte:

```
float przekatna(float, float);
```

$$
d = \text{przekatna}(a, b);
$$

 $\mathbb{R}^2$  W przypadku umieszczenia prototypu funkcji i pominięcia jej definicji błąd wystąpi nie na etapie kompilacji, ale łączenia (linkowania)

```
#include <stdio.h> /* przek
ątna prostokąta */#include <math.h>
float przekatna(float a, float b);
float  a, float b); prototyp funkcji
int main(void)
{definicja funkcjifloat a = 10.0f, b = 5.5f, d;
    d = przekatna(a,b);printf("Przekatna prostokata = %g\n",d);<br>
return 0;<br>}
    return 0;
}{10.0f, przekatna(a,b);
```
 $\mathbb{R}^2$  W przypadku umieszczenia prototypu funkcji i pominięcia jej definicji błąd wystąpi nie na etapie kompilacji, ale łączenia (linkowania)

```
1>Compiling...1>test.cpp
1>Compiling manifest to resources...1>Microsoft (R) Windows (R) Resource Compiler Version 6.0.5724.0
1>Copyright (C) Microsoft Corporation. All rights reserved.1>Linking...1>test.obj : error LNK2019: unresolved external symbol "float __cdecl
przekatna(float,float)" (?przekatna@@YAMMM@Z) referenced in function _main1>D:\test\Debug\test.exe : fatal error LNK1120: 1 unresolved externals
```
## Typy funkcji (1)

- $\mathbb{R}^2$  Dotychczas prezentowane funkcje miały argumenty i zwracały wartości
- $\mathbb{R}^2$ Struktura i wywołanie takiej funkcji ma następującą postać

```
typ nazwa(parametry)
{instrukcje;
return wartość;
}
```
**typ zm; zm = nazwa(argumenty);**

 $\mathcal{L}^{\text{max}}$  Można zdefiniować także funkcje, które nie mają argumentów i/lub nie zwracają żadnej wartości

## Typy funkcji (2)

- $\mathbb{R}^2$  Funkcja bez argumentów i nie zwracająca wartości:
	- $\Box$ w nagłówku funkcji, typ zwracanej wartości to void
	- $\Box$ zamiast parametrów, podaje się słowo void lub nie wpisuje się nic
	- $\Box$ jeśli występuje return, to nie może po nim znajdować się żadna wartość
	- $\Box$  jeśli return nie występuje, to funkcja kończy się po wykonaniu wszystkich instrukcji
- Struktura funkcji:

```
void nazwa(void
){instrukcje;return;}
```

```
 void nazwa()
{instrukcje;return;}
```
## Typy funkcji (2)

- $\mathbb{R}^2$  Funkcja bez argumentów i nie zwracająca wartości:
	- $\Box$ w nagłówku funkcji, typ zwracanej wartości to void
	- $\Box$ zamiast parametrów, podaje się słowo void lub nie wpisuje się nic
	- $\Box$ jeśli występuje return, to nie może po nim znajdować się żadna wartość
	- $\Box$  jeśli return nie występuje, to funkcja kończy się po wykonaniu wszystkich instrukcji
- Struktura funkcji:

 $\mathbb{R}^2$ 

```
 Wywołanie funkcji: nazwa();
void nazwa(void
){instrukcje;}void nazwa()
                               {instrukcje;}
```
Programowanie mikrokontrolerów (TS1F1008), studia stacjonarne dr inż. Jarosław Forenc<br>Rok akademicki 2023/2024, Wykład nr 3 Rok akademicki 2023/2024, Wykład nr 3 $52/69$ 

### Typy funkcji (2) - przykład

```
#include<stdio.h>void drukuj_linie(void
){printf("---------------------------\n");}int main(void
){drukuj_linie();
printf("Funkcje nie sa trudne!\n");
   drukuj_linie();return 0;} ---------------------------
                          Funkcje nie sa trudne!
```
**---------------------------**

## Typy funkcji (3)

- $\mathbb{R}^2$  Funkcja z argumentami i nie zwracająca wartości:
	- $\Box$ w nagłówku funkcji, typ zwracanej wartości to void
	- $\Box$ jeśli występuje return, to nie może po nim znajdować się żadna wartość
	- $\Box$  jeśli return nie występuje, to funkcja kończy się po wykonaniu wszystkich instrukcji
- $\mathbb{R}^2$ Struktura funkcji:

```
void nazwa(parametry) void{instrukcje;return;}
```

```
 nazwa(parametry)
{instrukcje;}
```
 $\mathbb{R}^2$ Wywołanie funkcji:

**nazwa(argumenty);**

Programowanie mikrokontrolerów (TS1F1008), studia stacjonarne dr inż. Jarosław Forenc<br>Rok akademicki 2023/2024, Wykład nr 3 Rok akademicki 2023/2024, Wykład nr 3 $54/69$ 

### Typy funkcji (3) - przykład

```
#include<stdio.h>void drukuj_dane(char *imie, char *nazwisko, int wiek)
{printf("Imie: %s\n",imie);
printf("Nazwisko: %s\n",nazwisko);printf("Wiek: %d\n",wiek);
printf("Rok urodzenia: %d\n\n",2023-wiek);}int main(void
){drukuj_dane("Jan","Kowalski",23);
drukuj_dane("Barbara","Nowak",28);return 0;}
```
Programowanie mikrokontrolerów (TS1F1008), studia stacjonarne dr inż. Jarosław Forenc<br>Rok akademicki 2023/2024, Wykład nr 3 Rok akademicki 2023/2024, Wykład nr 3 $55/69$ 

### Typy funkcji (3) - przykład

```
#include<stdio.h>void drukuj_dane(char *imie, char *imie, char *index) wiek: and the set of \mathbf{24}{print(f("Imie):print("Nazwisko:
    print(f(Wilek))print("Rok urodzenia:
}int main(void
)
```
**}**

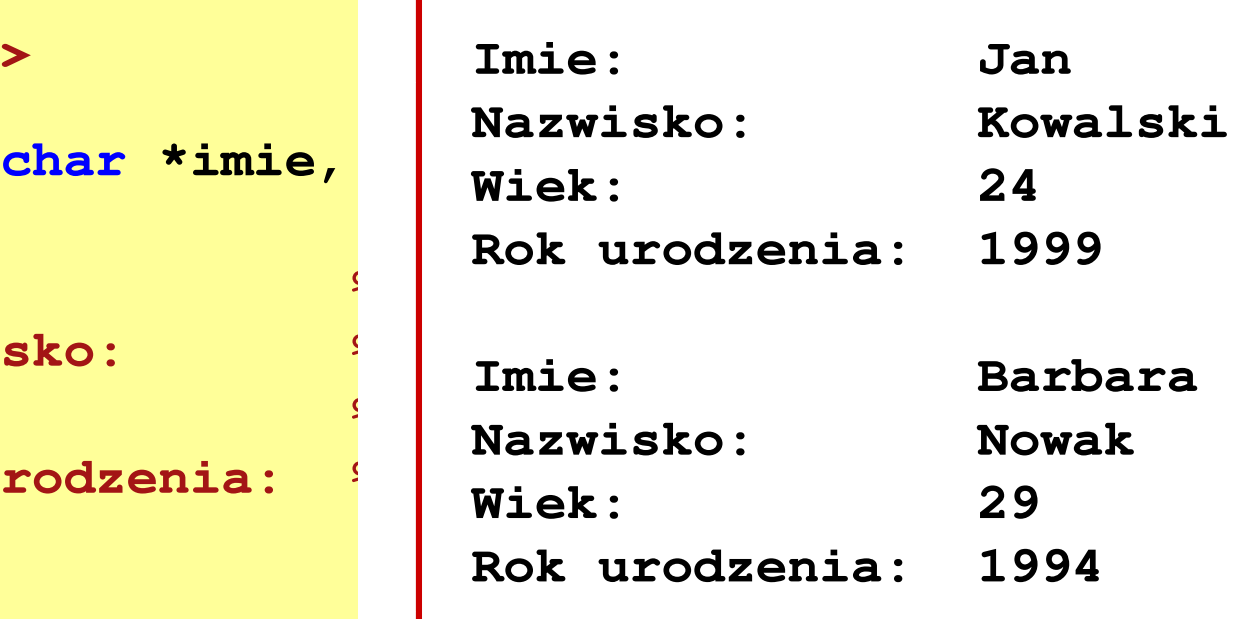

```
{drukuj_dane("Jan","Kowalski",24);
drukuj_dane("Barbara","Nowak",29);return 0;
```
## Typy funkcji (4)

- $\mathbb{R}^2$  Funkcja bez argumentów i zwracająca wartość:
	- $\Box$ zamiast parametrów, podaje się słowo void lub nie wpisuje się nic
	- $\Box$ typ zwracanej wartości musi być zgodny z typem w nagłówku funkcji
- Struktura funkcji:

```
typ nazwa(void
){instrukcje;
return wartość;
}
```

```
typ nazwa()
{instrukcje;
return wartość;
}
```
 $\mathbb{R}^2$ Wywołanie funkcji:

```
typ zm;
zm = nazwa();
```
Programowanie mikrokontrolerów (TS1F1008), studia stacjonarne dr inż. Jarosław Forenc<br>Rok akademicki 2023/2024, Wykład nr 3 Rok akademicki 2023/2024, Wykład nr 357/69

#### Typy funkcji (4) - przykład

```
W roku jest: 31536000 sekund#include <stdio.h>
int liczba_sekund_rok(void
){return (365 * 24 * 60 * 60);}int main(void
){int wynik;
   wynik = liczba_sekund_rok();
printf("W roku jest: %d sekund\n",wynik); return 0;}
```
### Przekazywanie argumentów do funkcji

- $\mathcal{L}^{\text{max}}$  Przekazywanie argumentów przez wartość:
	- $\Box$  po wywołaniu funkcji tworzone są lokalne kopie zmiennych skojarzonych z jej argumentami
	- $\Box$ w funkcji widoczne są one pod postacią parametrów funkcji
	- $\Box$  parametry te mogą być traktowane jak lokalne zmienne, którym przypisano początkową wartość
- Przekazywanie argumentów przez wskaźnik:
	- $\Box$  do funkcji przekazywane są adresy zmiennych będących jej argumentami
	- $\Box$  wszystkie operacje wykonywane w funkcji na takich argumentach będą odnosiły się do zmiennych z funkcji wywołującej

```
#include<stdio.h>Fragment pamięci komputera
void fun(int a)
{Adres zmiennej
                                                      Wartość
   a = 10;main()20
                                       0x0024FBDC
                                    a

printf("fun: a = %d\n",a);}int main(void
){int a = 20;
  fun(a);
printf("main: a = %d\n",a);return 0;
}
```

```
#include<stdio.h>Fragment pamięci komputera
void fun(int a)
{Adres zmiennej
                                                      Wartość
   a = 10;main()20
                                       0x0024FBDC
                                    a

printf("fun: a = %d\n",a);}fun()20
                                    a
                                       0x0024FAF8
int main(void
){int a = 20;
  fun(a);
printf("main: a = %d\n",a);return 0;
}
```

```
#include<stdio.h>Fragment pamięci komputera
void fun(int a)
{Adres zmiennej
                                                      Wartość
   a = 10;main()20
                                       0x0024FBDC
                                    a

printf("fun: a = %d\n",a);}fun()10
                                    a
                                       0x0024FAF8
int main(void
){int a = 20;
  fun(a);
printf("main: a = %d\n",a);fun: a = 10return 0;
}
```
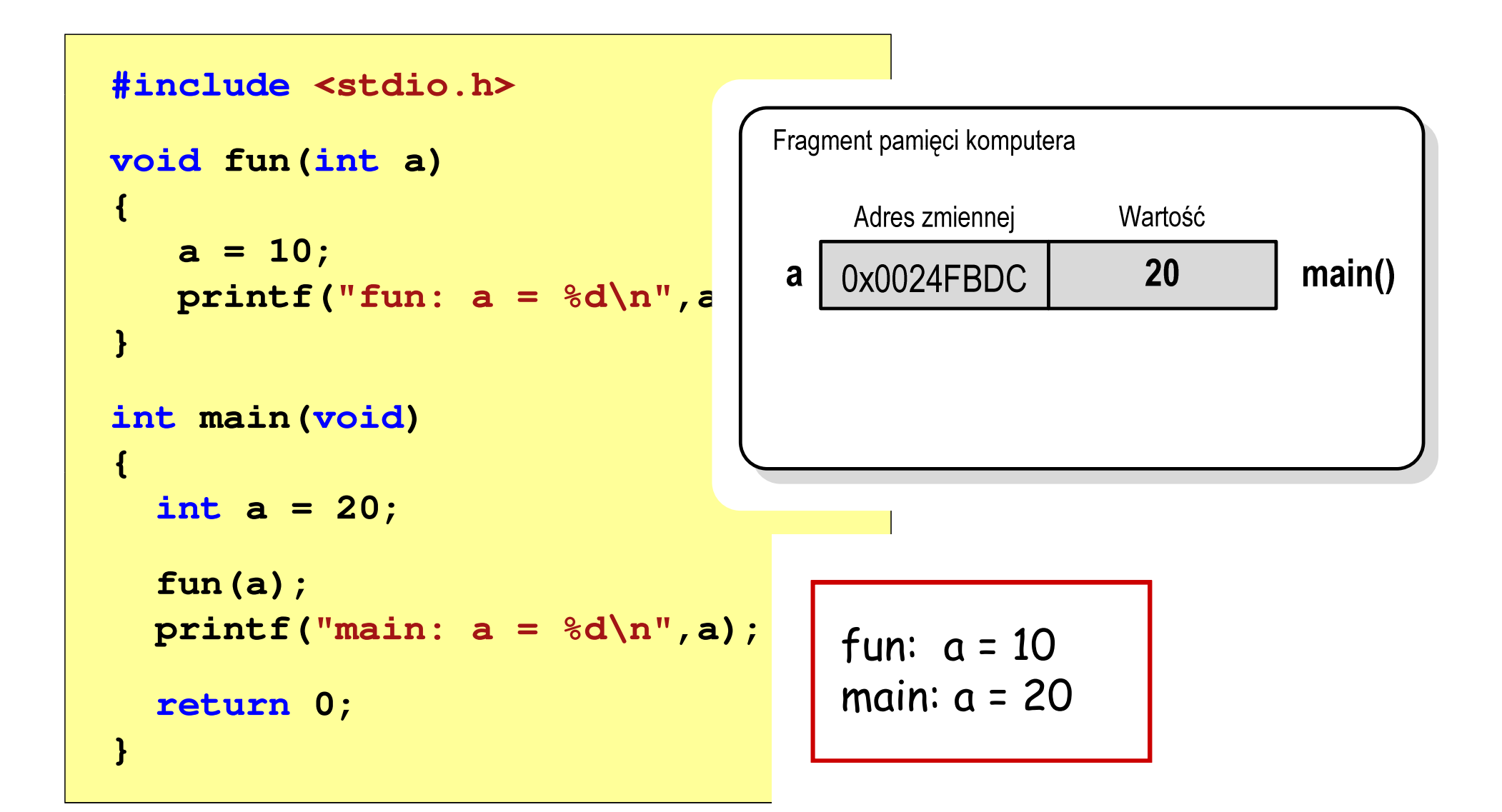

```
#include<stdio.h>Fragment pamięci komputera
void fun(int *a)
{Adres zmiennej
                                                     Wartość
   *a = 10;main()20
                                       0x0024FBDC
                                    a

printf("fun: a = %d\n",*a);}int main(void
){int a = 20;
  fun(&a);
printf("main: a = %d\n",a);return 0;
}
```

```
#include<stdio.h>Fragment pamięci komputera
void fun(int *a)
{Adres zmiennej
                                                      Wartość
   *a = 10;main()20
                                       0x0024FBDC
                                    a

printf("fun: a = %d\n",*a);}fun()0x0024FBDC
                                    a
                                       0x0024FAF8
int main(void
){int a = 20;
  fun(&a);
printf("main: a = %d\n",a);return 0;
}
```

```
#include<stdio.h>Fragment pamięci komputera
void fun(int *a)
{Adres zmiennej
                                                        Wartość
   *a = 10;main()10<sup>°</sup>0x0024FBDC
                                     a

printf("fun: a = %d\n",*a);}0x0024FBDC
                                                                  fun()a
                                         0x0024FAF8
int main(void
){int a = 20;
  fun(&a);
printf("main: a = %d\n",a);fun: a = 10return 0;
}
```
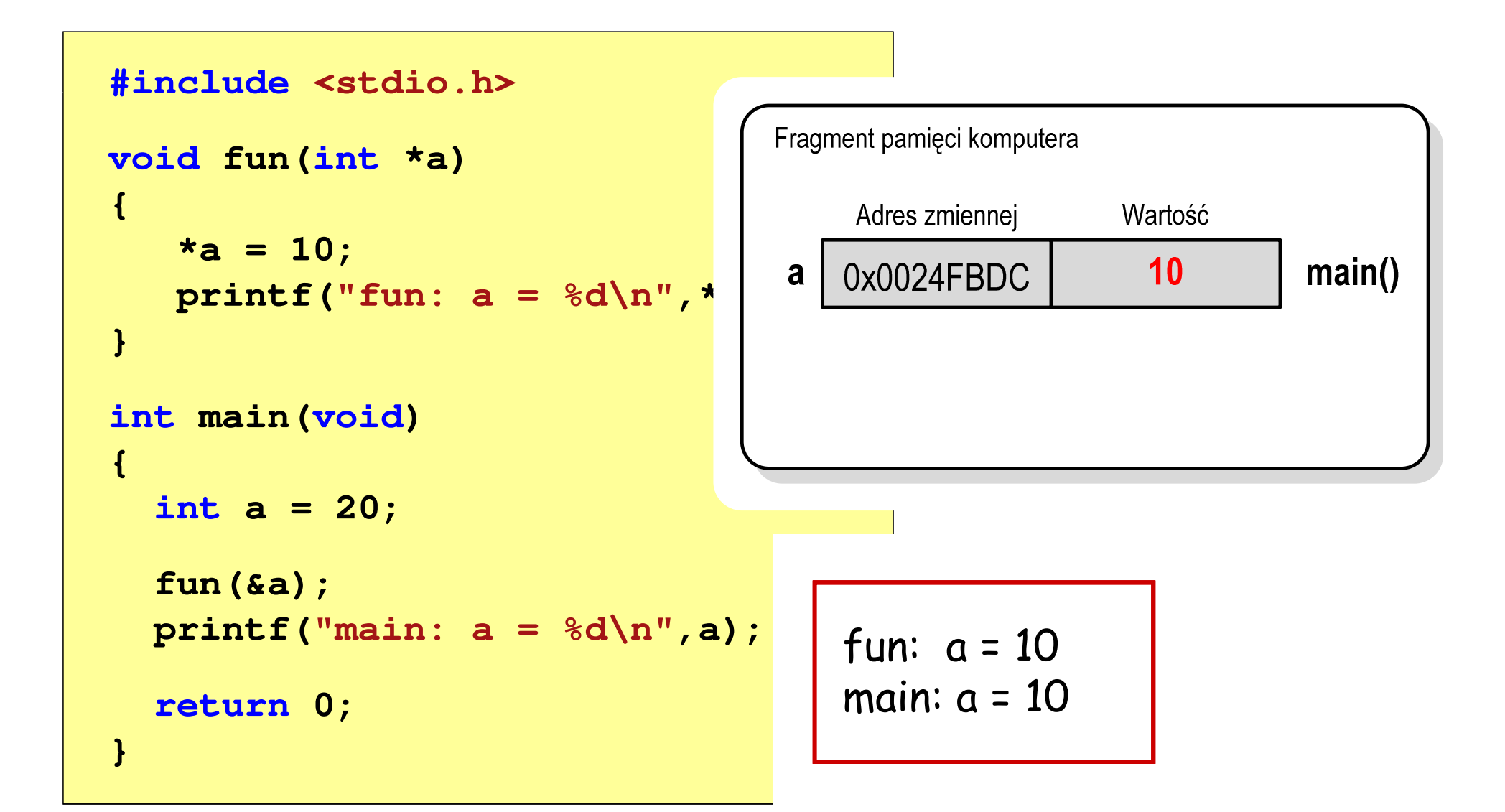

### Funkcje rekurencyjne

- $\mathbb{R}^2$  Rekurencja lub rekursja - jest to odwoływanie się funkcji lub definicji do samej siebie
- $\mathbb{R}^2$  Rozwiązanie danego problemu wyraża się za pomocą rozwiązań tego samego problemu, ale dla danych o mniejszych rozmiarach

n!

n

 W matematyce mechanizm rekurencji stosowany jest do definiowania lub opisywania algorytmów

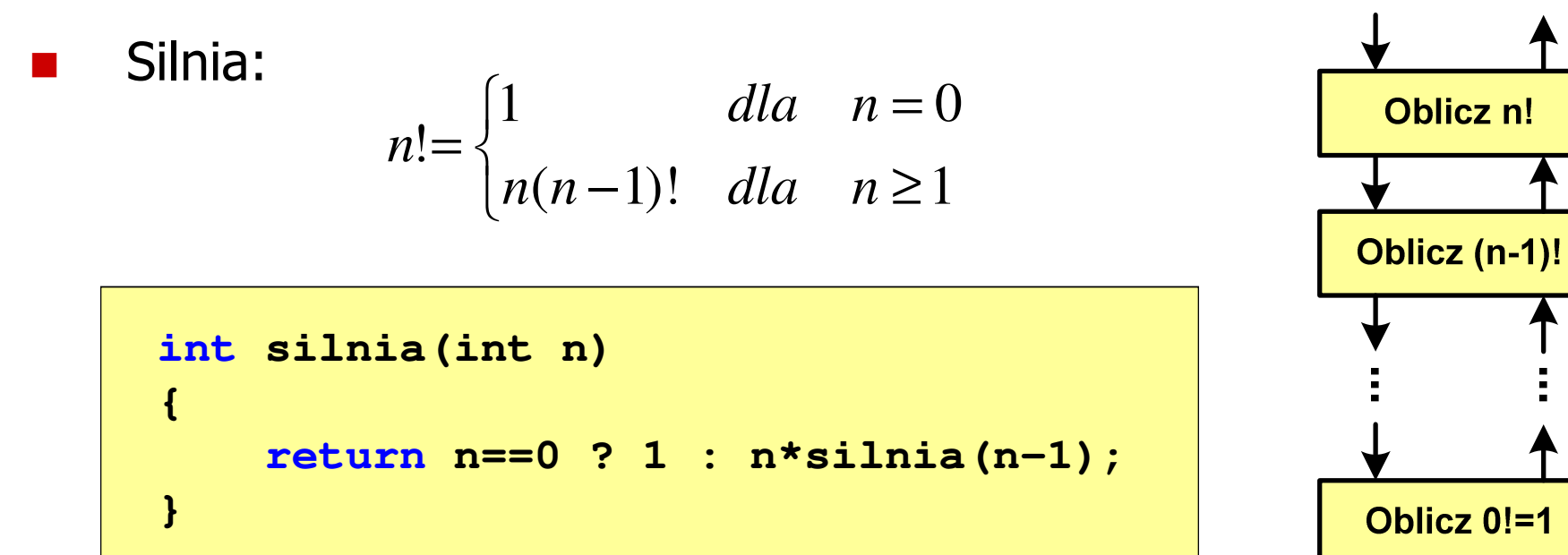

### Rekurencja - ciąg Fibonacciego

$$
F_n = \begin{cases} 0 & dla & n = 0 \\ 1 & dla & n = 1 \\ F_{n-1} + F_{n-2} & dla & n > 1 \end{cases}
$$

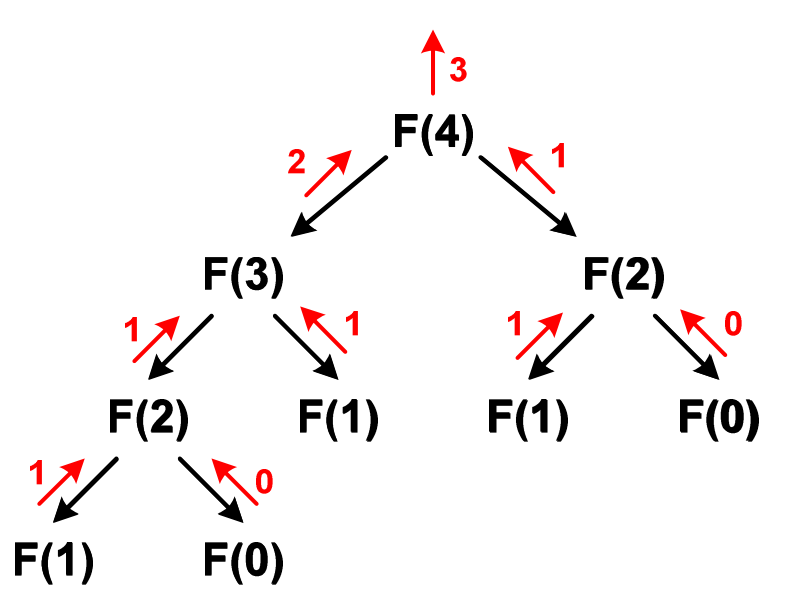

**int F(int n) {if (n==0) return 0;if (n==1) return 1;return F(n-1) + F(n-2);}**

Programowanie mikrokontrolerów (TS1F1008), studia stacjonarne dr inż. Jarosław Forenc<br>Rok akademicki 2023/2024, Wykład nr 3 Rok akademicki 2023/2024, Wykład nr 3 $\frac{3}{5}$ 

#### Koniec wykładu nr 3

# Dziękuję za uwagę!